# Assessment Correction Report – Frequently Asked Questions (FAQ)

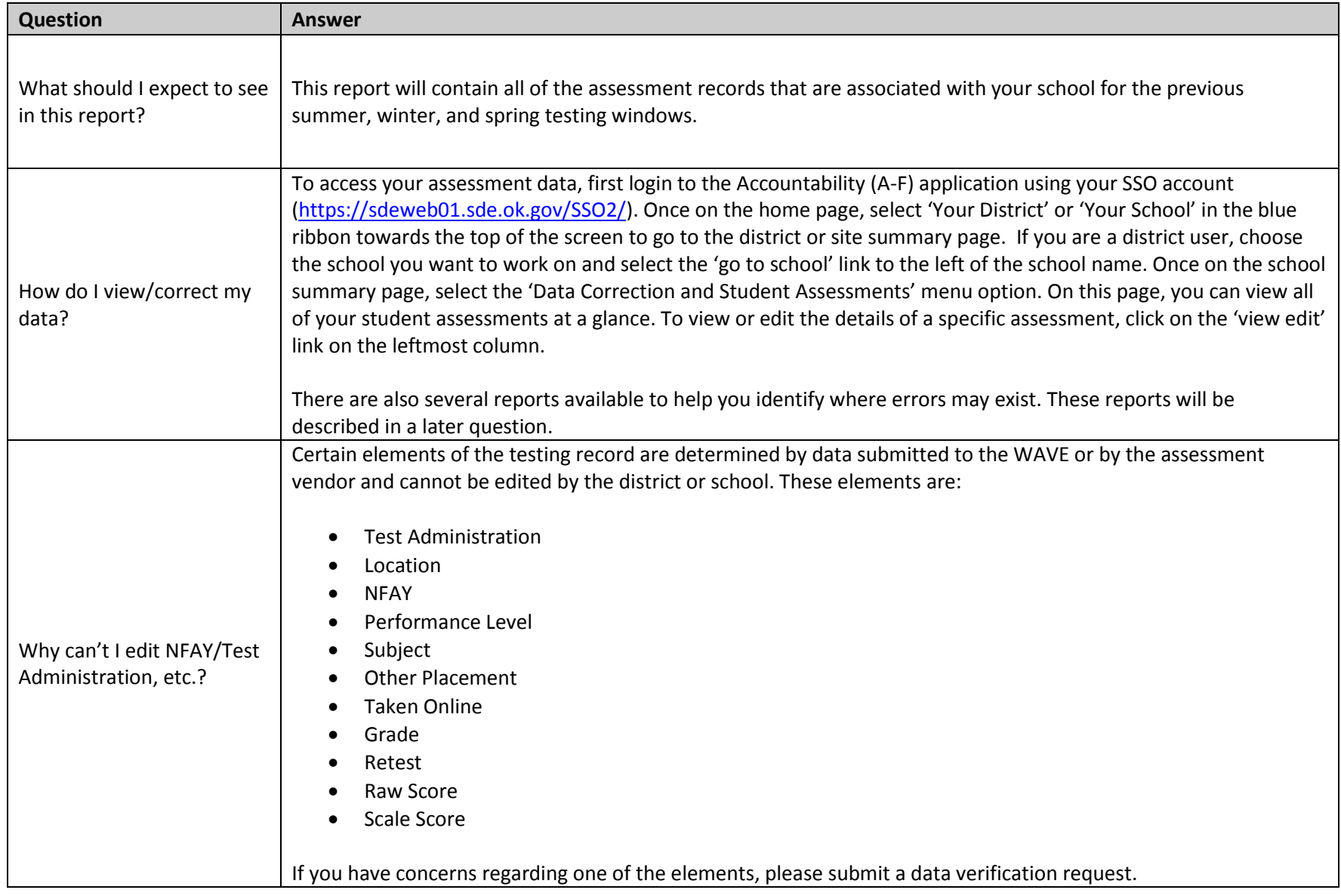

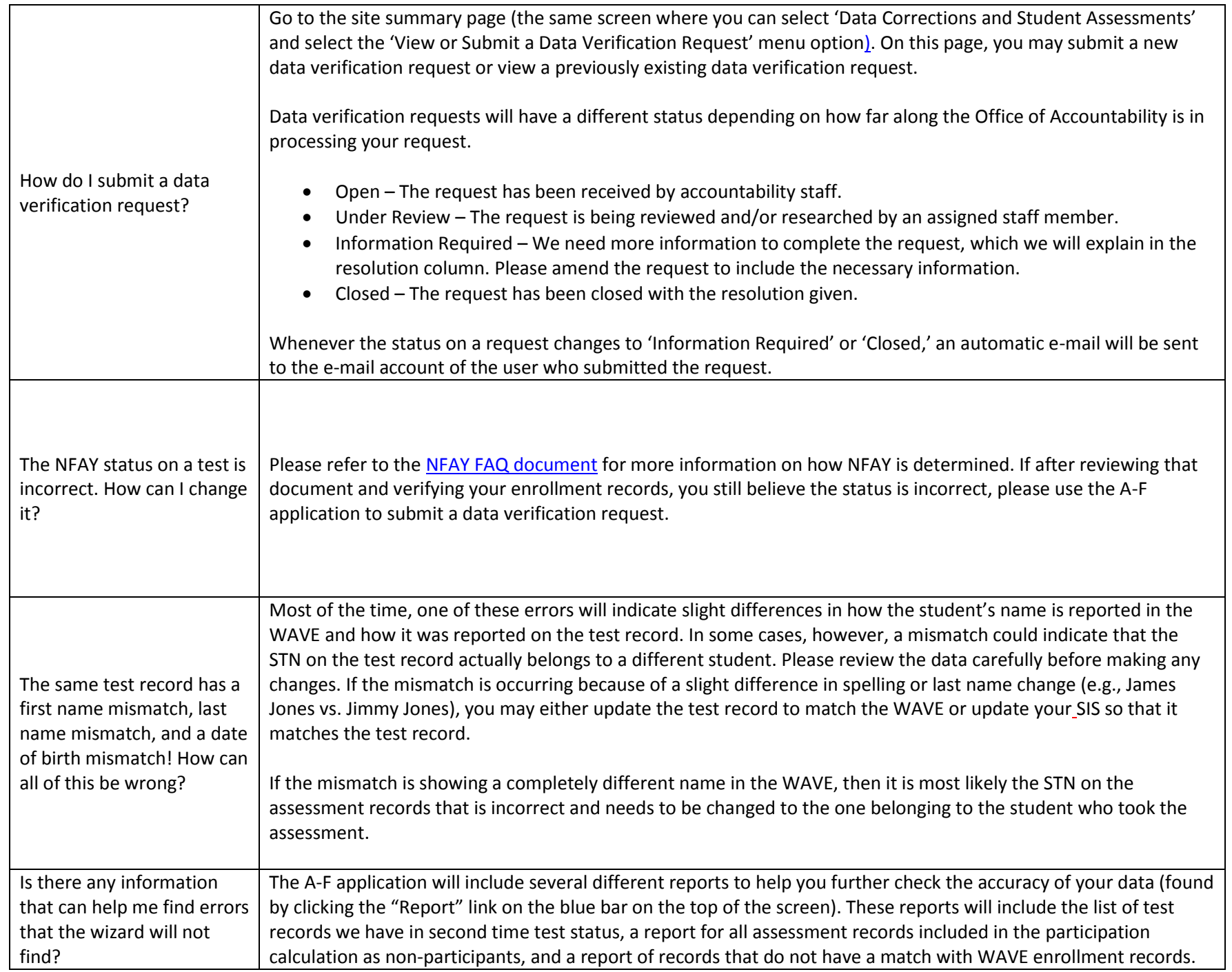

#### **Student Testing Corrections Report**

This report compares the demographic information (e.g., race, IEP status, etc.) on the test record to that recorded in the WAVE and reports any discrepancies. At the end of the correction window, the finalized WAVE data are the data that will be used to determine student groups for accountability purposes. If the value identified as the WAVE value is correct, you may edit the assessment record so that it matches the WAVE. If the WAVE is incorrect, you should update the information in the WAVE so the appropriate information is sent back to the vendor. If you are unable to change the value in the WAVE and the assessment record is correct, please submit a data verification request explaining why the WAVE data cannot be change and identifying the correct value. If you do not take any action, we will update the assessment record with the WAVE value at the end of the correction window.

## S**econd Time Test Taker Report**

This report identifies all test records that are flagged as the second (or greater) time the student is taking this test. Any student who is not taking an EOI as the result of completing instruction for this first time is considered a second time tester for that subject. If there are any students who meet this definition but do not appear on the report, you will need to edit their test record appropriately. All tests that are not flagged as a second time test will be used in accountability reporting.

#### **Non-Participation Student List**

This report includes all student assessment records that are included in the participation calculation as a nonparticipant i.e. *these students are in the denominator, but not the numerator in the participation calculation*. This includes tests marked with the following No Score Codes:

- **DNA** Did Not Attempt
- **ABS** Absent
- **INV** Invalidated An invalidated test will only show on this report if there is no Equivalent (EQ) Test with a valid score. If the invalidated test is the only test record for the student in the subject, then that test is used in the denominator of the participation calculation, but not in the numerator.
- **OAAP** Alternate Assessment A test marked with a no score code of 'OAAP' will show on this report if there is no OAAP record with a valid for the given subject.
- **ELL1** English Language Learner 1<sup>st</sup> Year Exempt According to federal guidelines students exempted from the reading/ELA assessment due to being recent arrivals in the U.S. count are allowed to take the English Proficiency (WIDA) exam to satisfy the federal participation reading/ELA requirement. When we receive WIDA test data from the vendor, we will match those records with all students with an ELL1 exemption. Those with a valid WIDA score will then be removed from this report.

## **No Matching Enrollment Report**

This report displays assessment records for students without a valid matching enrollment record in the WAVE. This could be the result of a missing or invalid STN, or of a coding error listing the wrong site for the student (i.e. a student enrolled at a Middle School with a test that is assigned to the High School)*.* Additionally, the enrollment type as defined by their Basis of Admission Code could be one that is not used for accountability reporting (i.e.

How can the reports available on the "Reports" section help me with my data correction?

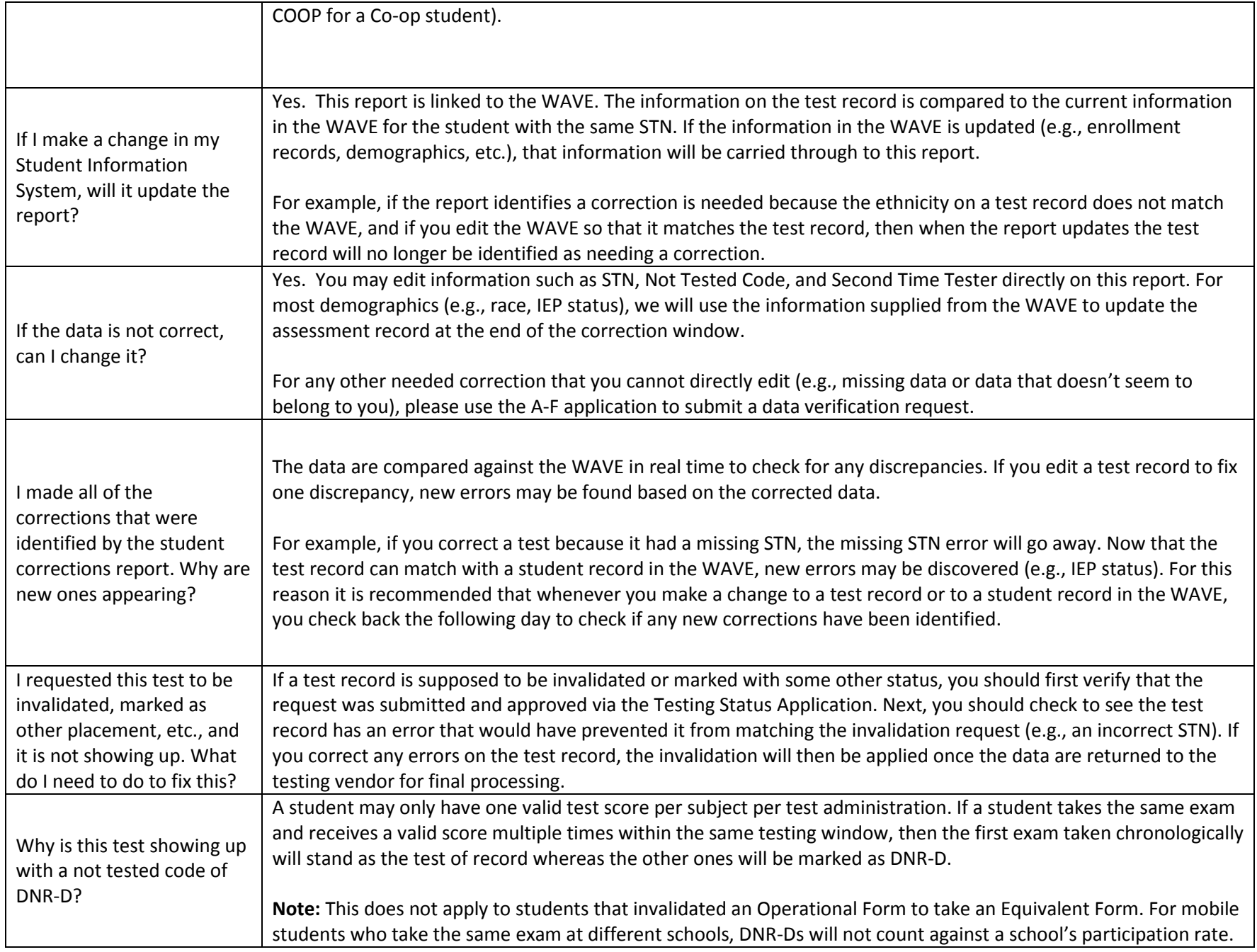